# **Basi di numeri Analisi degli errori**

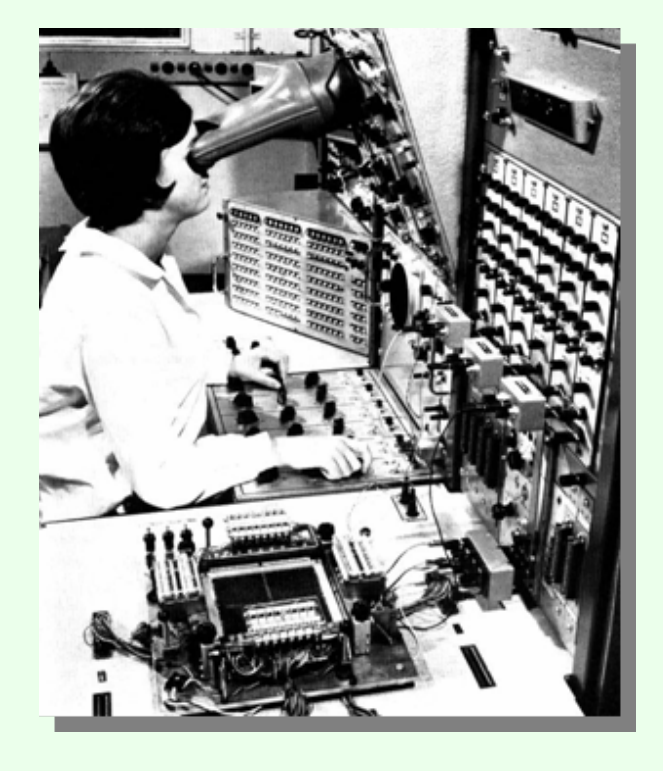

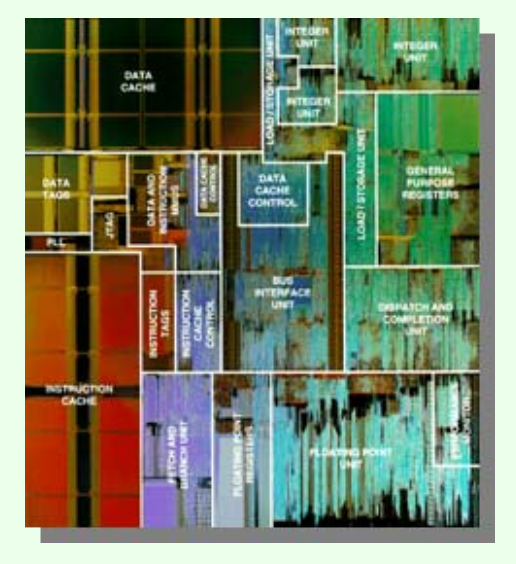

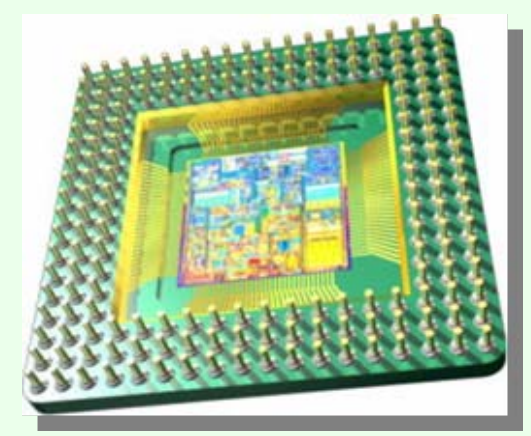

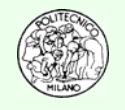

**E2**

### **Cardinalità dell'insieme dei numeri floating point**

#### **E2.1**

Si desidera determinare la cardinalità dell'insieme dei numeri in floating point:

$$
fl(x) = \sigma \cdot (1.a_1a_2 \dots a_p)_2 \cdot 2^e
$$

Qualora si lavori in singola precisione (32 bit) o in doppia precisione (64 bit) con un processore in standard IEEE.

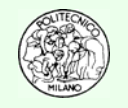

## **Numeri in floating point**

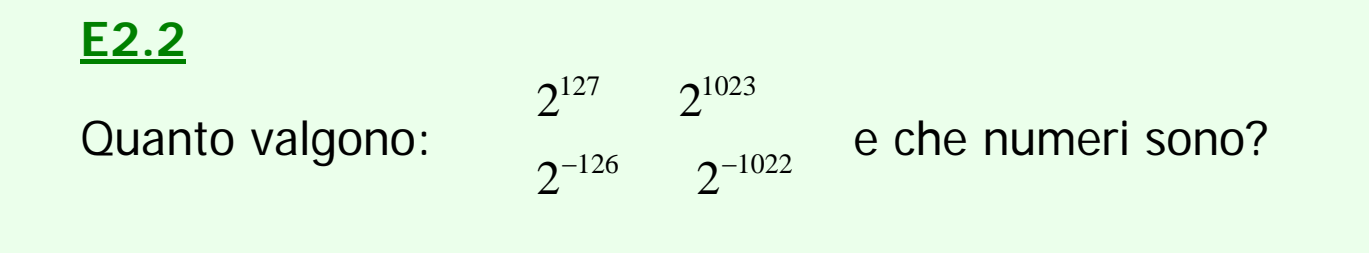

#### **E2.3**

Lavorando in singola precisione se **x = 1.e25, y = 1.e18** dapprima predire e quindi verificare calcolandolo quanto vale **z**:

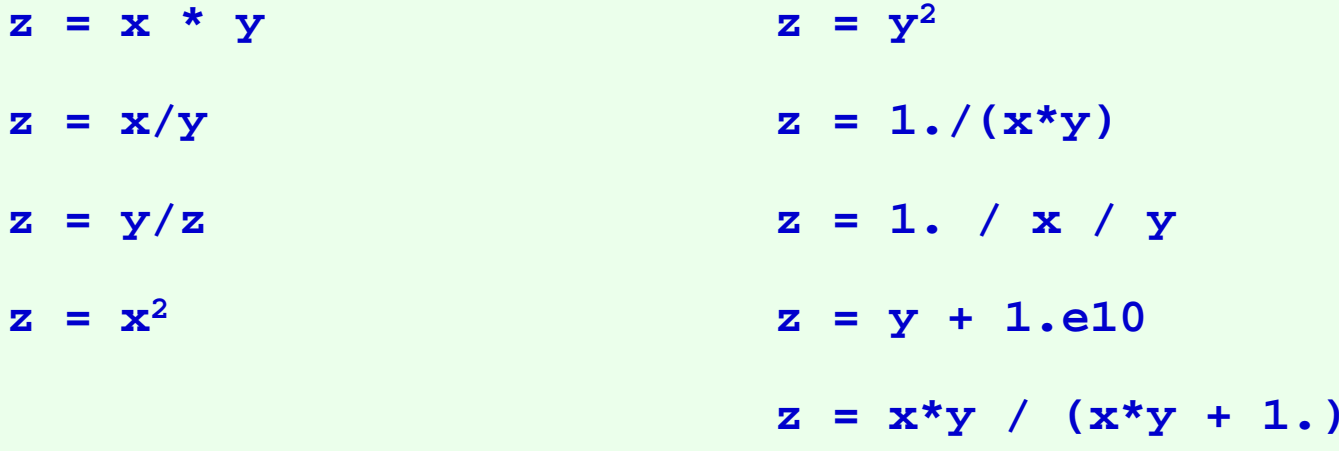

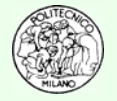

### **Macheps**

#### **E2.4Calcolo del Macheps**

Il macheps nel linguaggio dell'analisi numerica e in quello programmativo è il più piccolo numero che sommato a 1 produce un nuovo numero maggiore di 1.

Ovvero:  $1. +$  macheps  $> 1.$ 

In Analisi Classica, relativamente a questo argomento, non possiamo parlare prettamente di numero bensì di quantità tendente a zero: ε. Ovvero secondo le nozioni topologiche dell'analisi classica, preso un intorno  $\varepsilon$  di 1, piccolo a piacere, in tale intervallo cadono infiniti numeri reali (infiniti irrazionali ed infiniti razionali).

Viceversa, l'Analisi Numerica a calcolatore, mostra come la capacità di risoluzione e descrizione dei numeri da parte di un calcolatore, in virgola mobile, sia assolutamente finita e limitata.

Realizzare un programma in Matlab™ per la determinazione del macheps in singola ed in doppia precisione

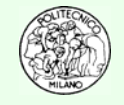

### **Cicli iterativi**

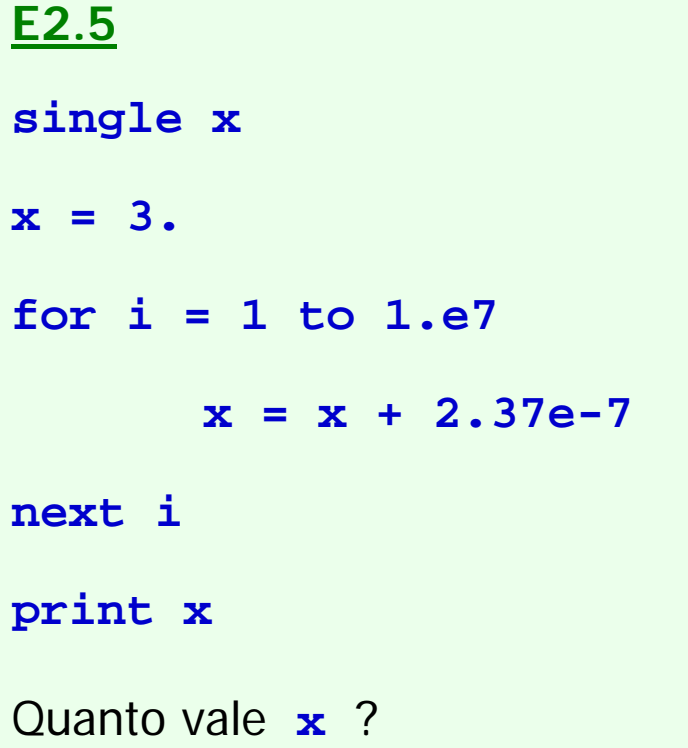

E se viceversa all'inizio del programma avessimo scritto: ? **double <sup>x</sup>**

Siete davvero sicuri della risposta che avete dato ragionando ma senza provare ad implementarla in un programma su computer?

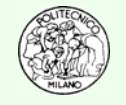

### **Precisione al calcolatore**

#### **E2.6**

Determinare numericamente il valore della somma di 70 milioni di volte di (1./7.).

Calcolare l'errore assoluto e quello relativo compiuto, tramite confronto con il valore esatto.

#### **E2.7**

Determinare il numero di termini necessario, nello sviluppo in serie di  $log(1+x)$ , per calcolare il valore numerico di log(2) commettendo un errore relativo inferiore a 1.e-2, 1.e-4, 1.e-6 (utilizzare come valore esatto quello calcolato direttamente dal computer tramite l'operazione intrinseca log(2.)). Cosa succede per un errore relativo pari a 1.e-8 o superiore?

$$
\log(2) = \sum_{i=1}^{\infty} \frac{(-1)^{i+1}}{i} = 1 - \frac{1}{2} + \frac{1}{3} - \frac{1}{4} + \frac{1}{5} - \frac{1}{6} + \frac{1}{7} - \frac{1}{8} + \dots
$$

Esiste un metodo brillante per calcolare (-1)*<sup>i</sup>*+1 nell'ambito della formula riportata?

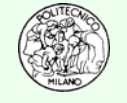

### **Valutazione di funzioni**

#### **E2.8**

Diagrammare con Matlab™ gli andamenti delle funzioni:

$$
f(x) = (x-1)3
$$
  
\n
$$
f(x) = -1 + 3x - 3x2 + x3
$$
  
\n
$$
f(x) = x3 - 3x2 + 3x - 1
$$
  
\n
$$
f(x) = -1 + x(3 + x(-3 + x))
$$

Ingrandendo i diagrammi nell'intervallo: ed utilizzando soltanto singoli punti per il grafico.  $0.999998 \leq x \leq 1.000002$ 

- $\bullet$ Confrontare e commentare i diagrammi ottenuti.
- $\bullet$ Quali "problemi/errori" siete in grado di evidenziare?
- **N.B.**: Matlab lavora in doppia precisione (64 bit).

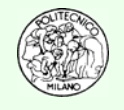

### **Alcuni aneddoti su casi reali di errori legati all'arrotondamento**

#### **E2.9**

Sulla scorta dell'esempio dell'indice borsistico di Vancouver effettuare la somma di 500,000 numeri random compresi tra 900 e 1,100 con una precisione di tre cifre decimali utilizzando il troncamento e l'arrotondamento.

Misurare alla fine la differenza tra valore troncato, valore arrotondato e valore calcolato con la massima precisione del calcolatore (in doppia precisione per Matlab™).

**Suggerimento**: verificare con l'help di Matlab le azioni delle funzioni intrinseche:

**rand, floor, ceil, fix, round**

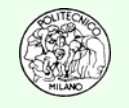